## **Нетрадиционная техника рисования «Ниткография»**

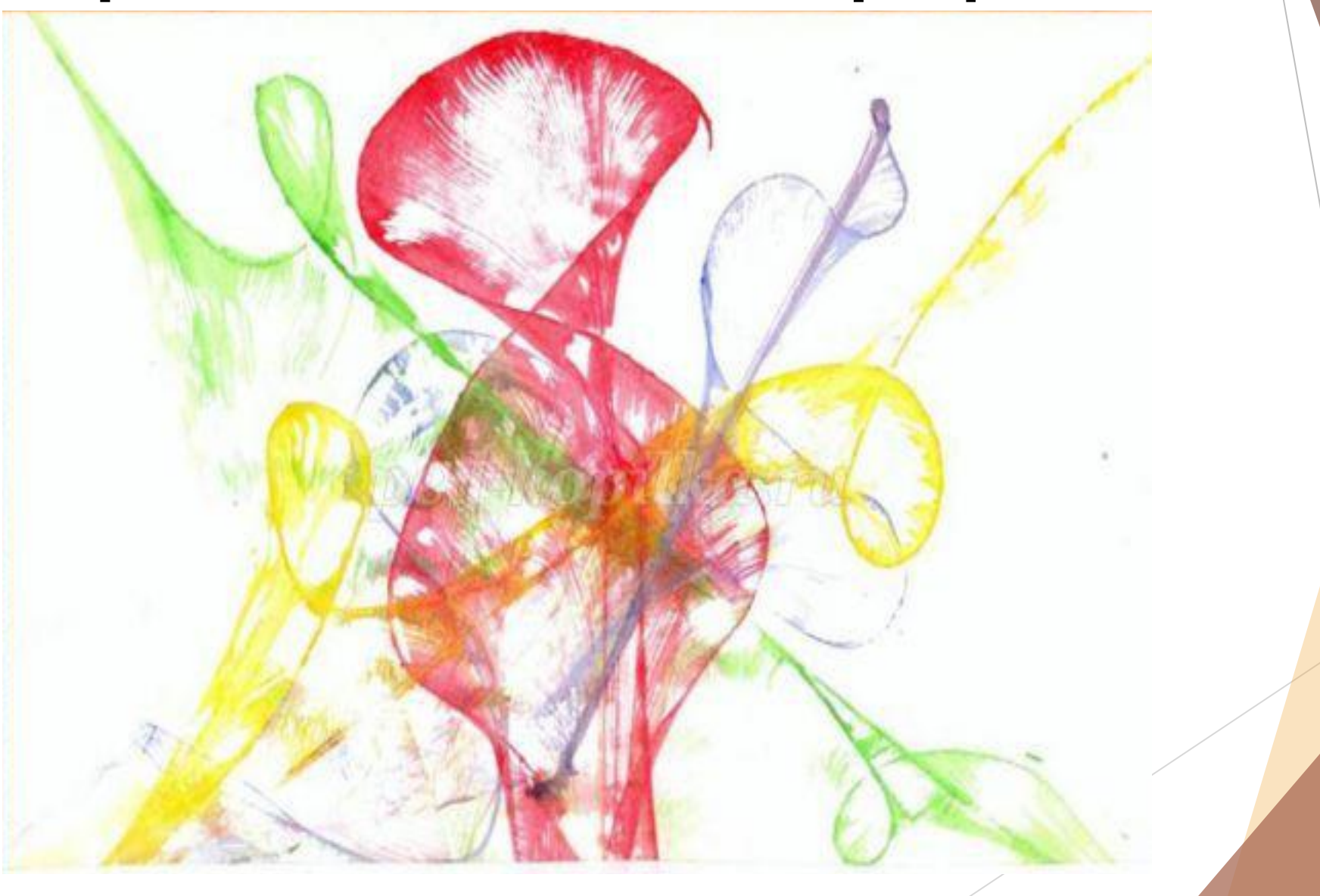

Слово **«ниткография**» состоит из двух слов: **нитка и графика** (от «grafo» — «пишу») вид изобразительного искусства, использующий в качестве основных изобразительных средств линии, штрихи...

То есть, получается, «пишу ниткой» или проще - «рисую нитью». **Главная задача художника – ниткографиста:** найти в петлях и крючках, оставленных нитью на листе, образы, которые можно распознать и использовать в рисунках.

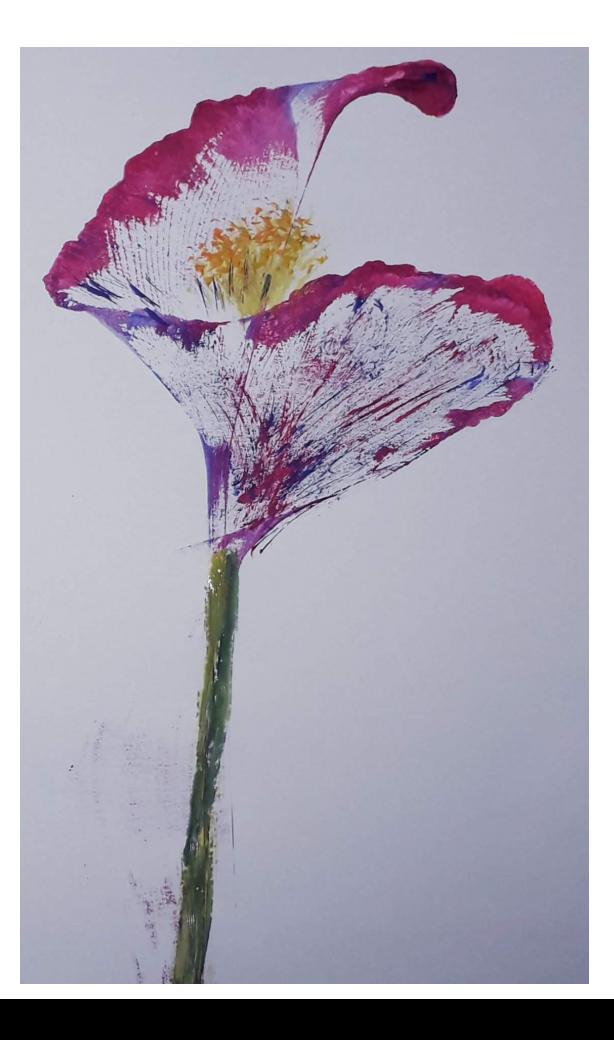

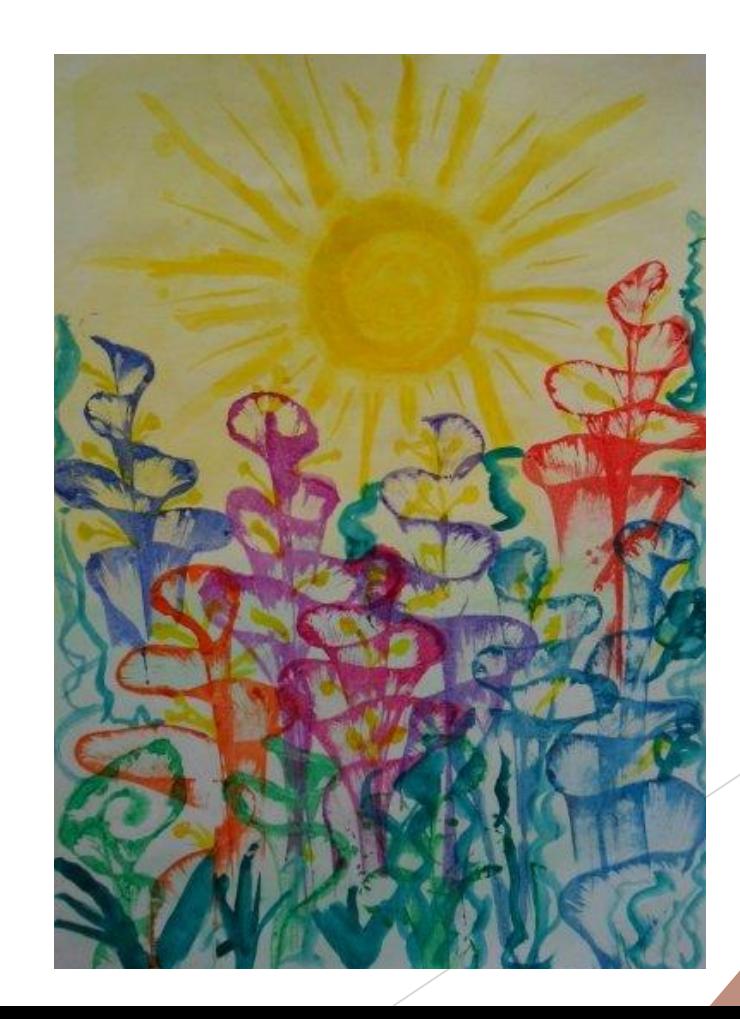

Хочу предложить вам шедевры создавать - Обыкновенной ниткой рисовать. Вот образ волка, кошки или льва, А может здесь носатая сова? Мышата зашуршали из-под нитки: - А где наши нарядные накидки! Чудная птица встала на крыло - Всё завертелось, кубарем пошло… И мысли вдруг зашевелились, Чудесной песней на листы полились, Волшебную нам сказку написали, Иголочку и нитку прославляли. А те и рады на бумаге танцевать, Фантазию лихую нам бы обуять!

Для воплощения её величества Вашей Фантазии вам потребуются следующие **материалы и инструменты**: бумага, гуашь, тушь или акварель, перо, кисть, нитки разной толщины, игла, салфетки.

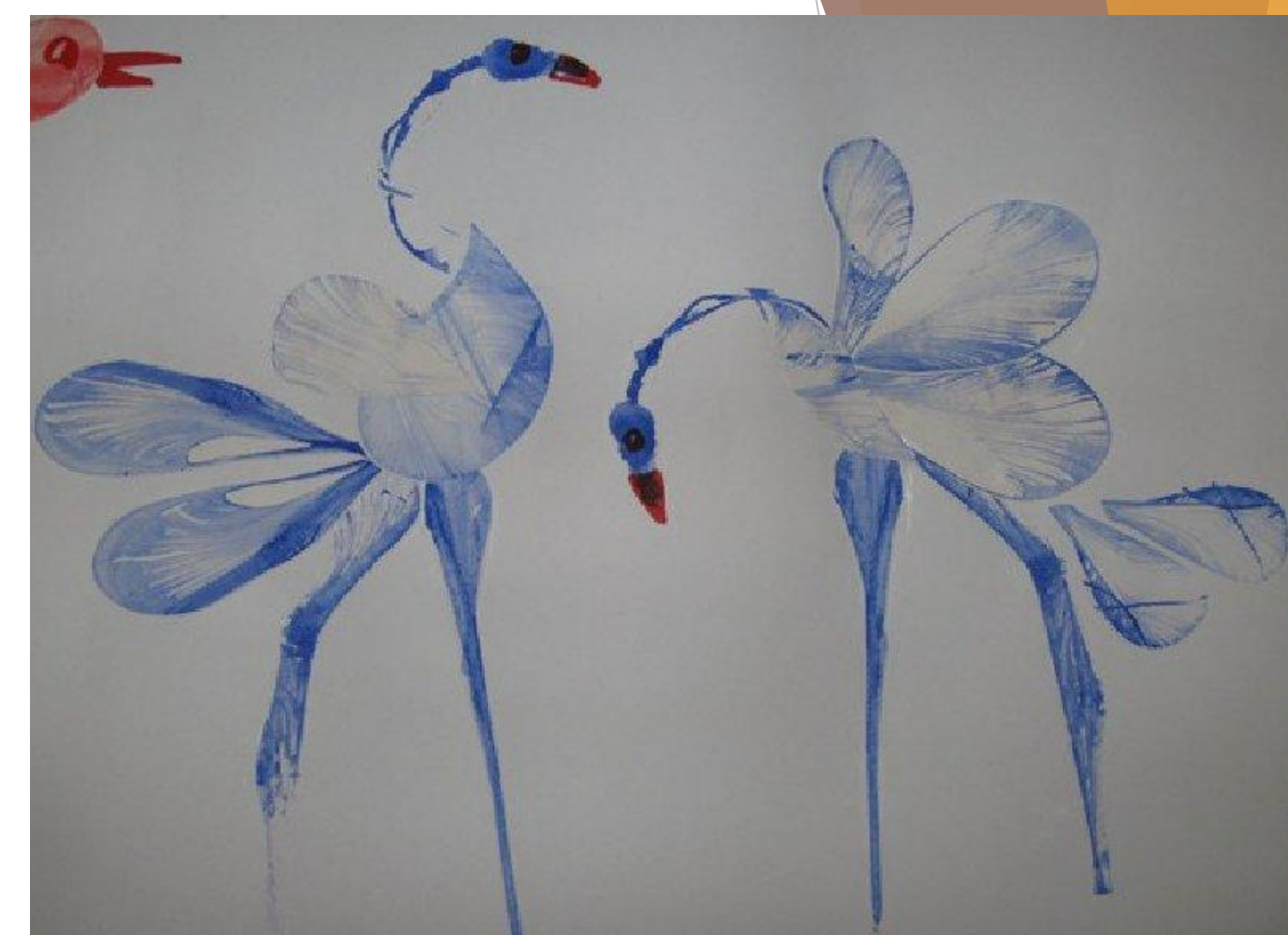

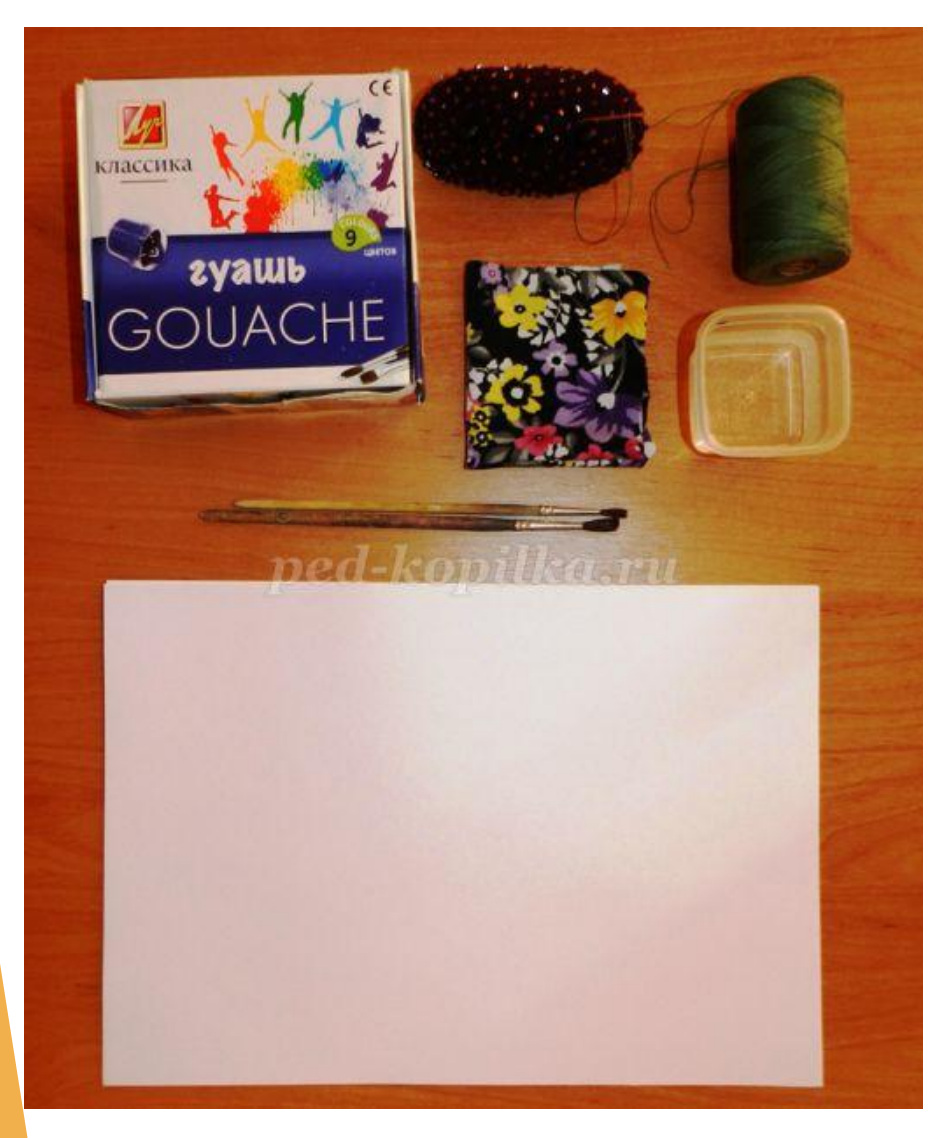

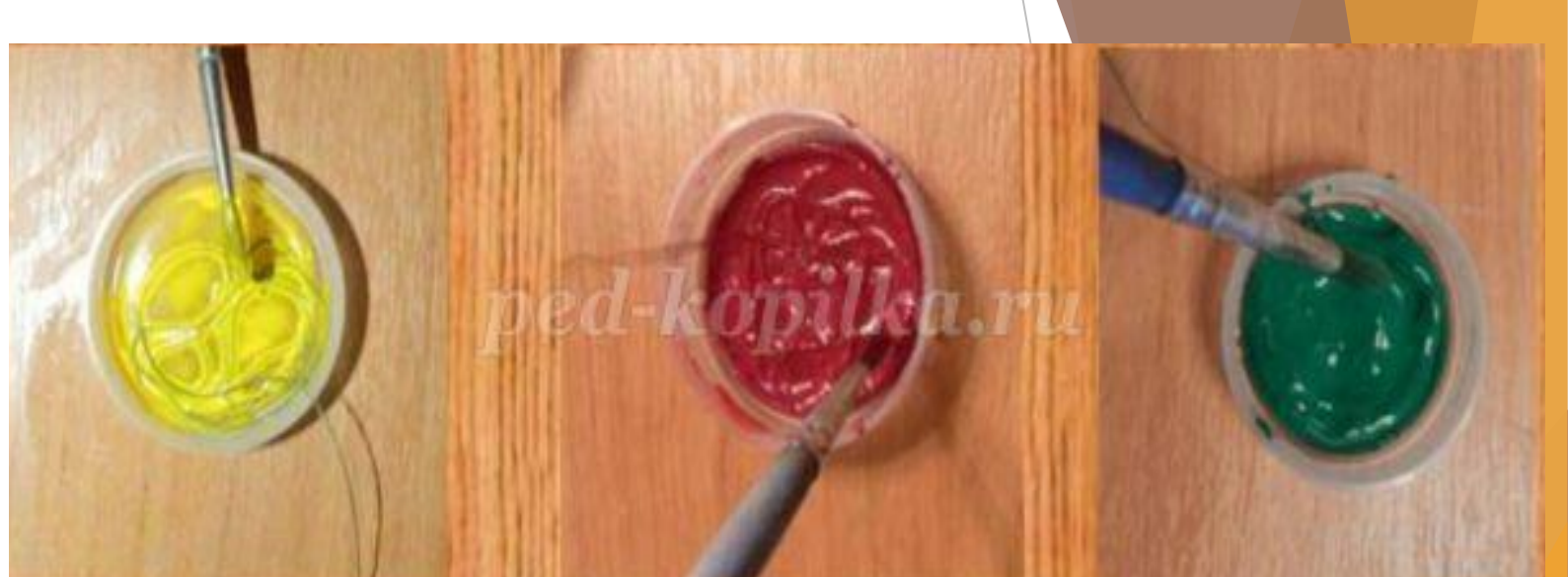

Нитку обязательно хорошо «пропитать» краской, чтобы потом остался четкий след на листе бумаги.

1. Берём белый лист бумаги, формат А-4 и сгибаем пополам – такой вариант приемлем на начальном обучении, а если вы увлечётесь, то можно брать 2 листа, не скрепленных между собой.

Набираем краску на нитку с помощью кисти: нить опускаем в тушь, или гуашевую краску.

2. Произвольно укладываем нитку с краской петлями и зигзагами на лист бумаги.

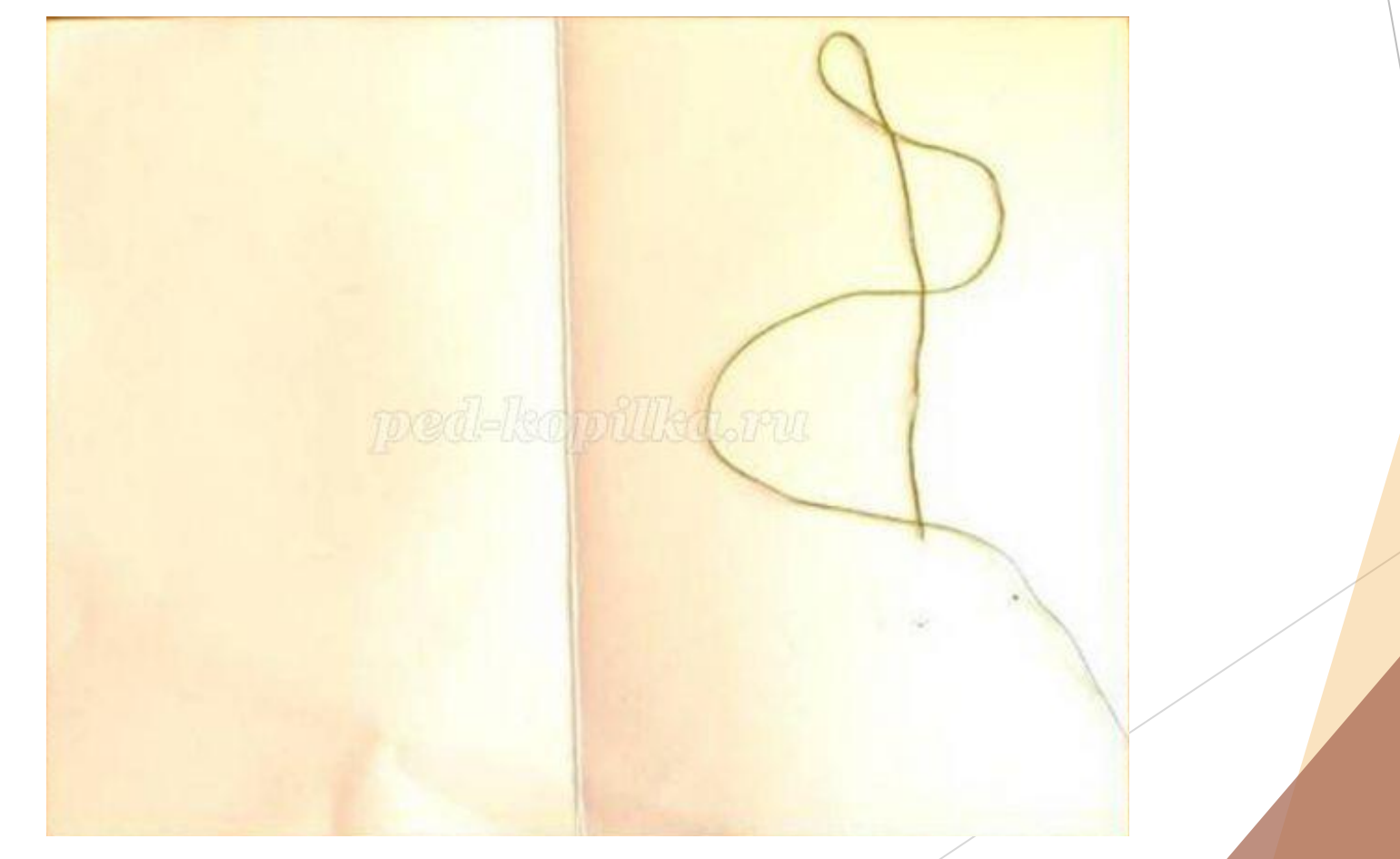

3. После того, как смоченная краской нить уложена, ее накрывают вторым листом. Оба листа плотно прижимают друг к другу рукой, а нить вытягивают за конец.

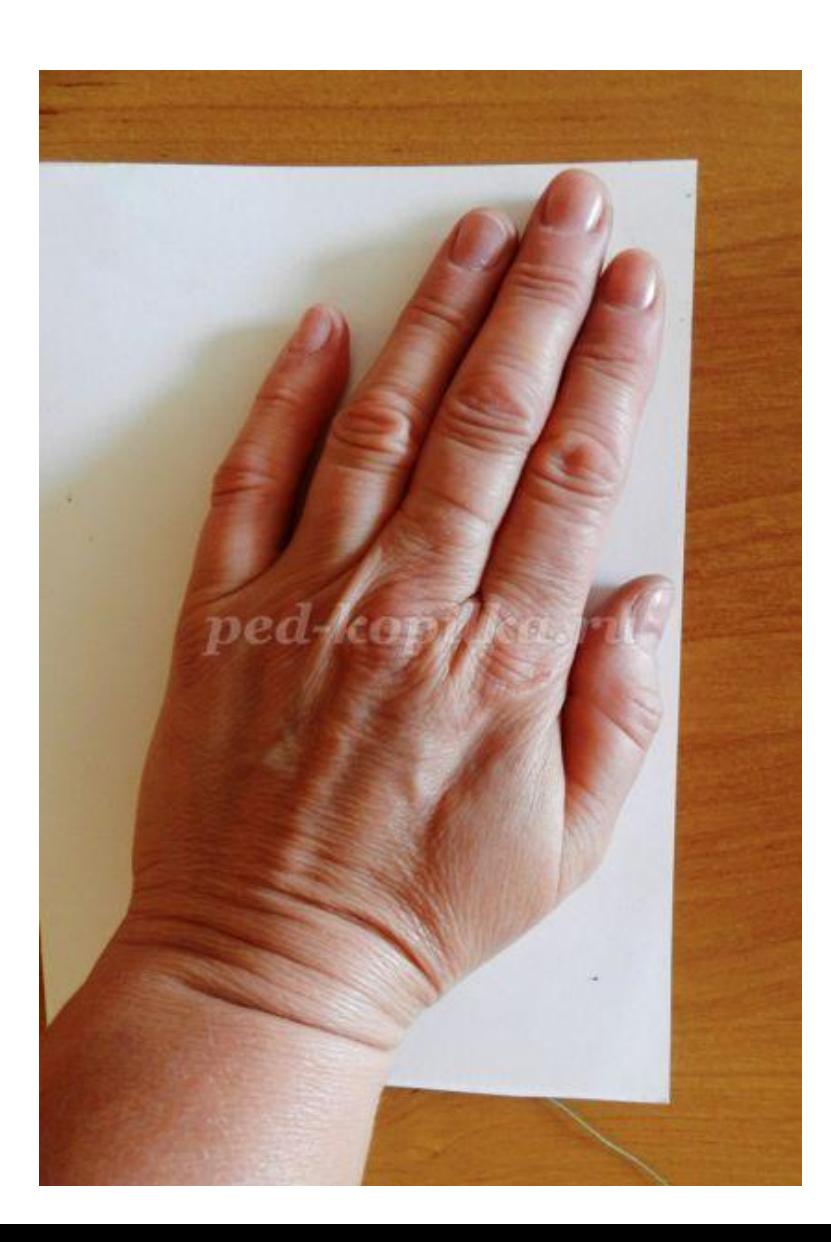

*Хорошо использовать толстую шерстяную нить - ворс оставляет на бумаге самые замысловатые силуэты.*

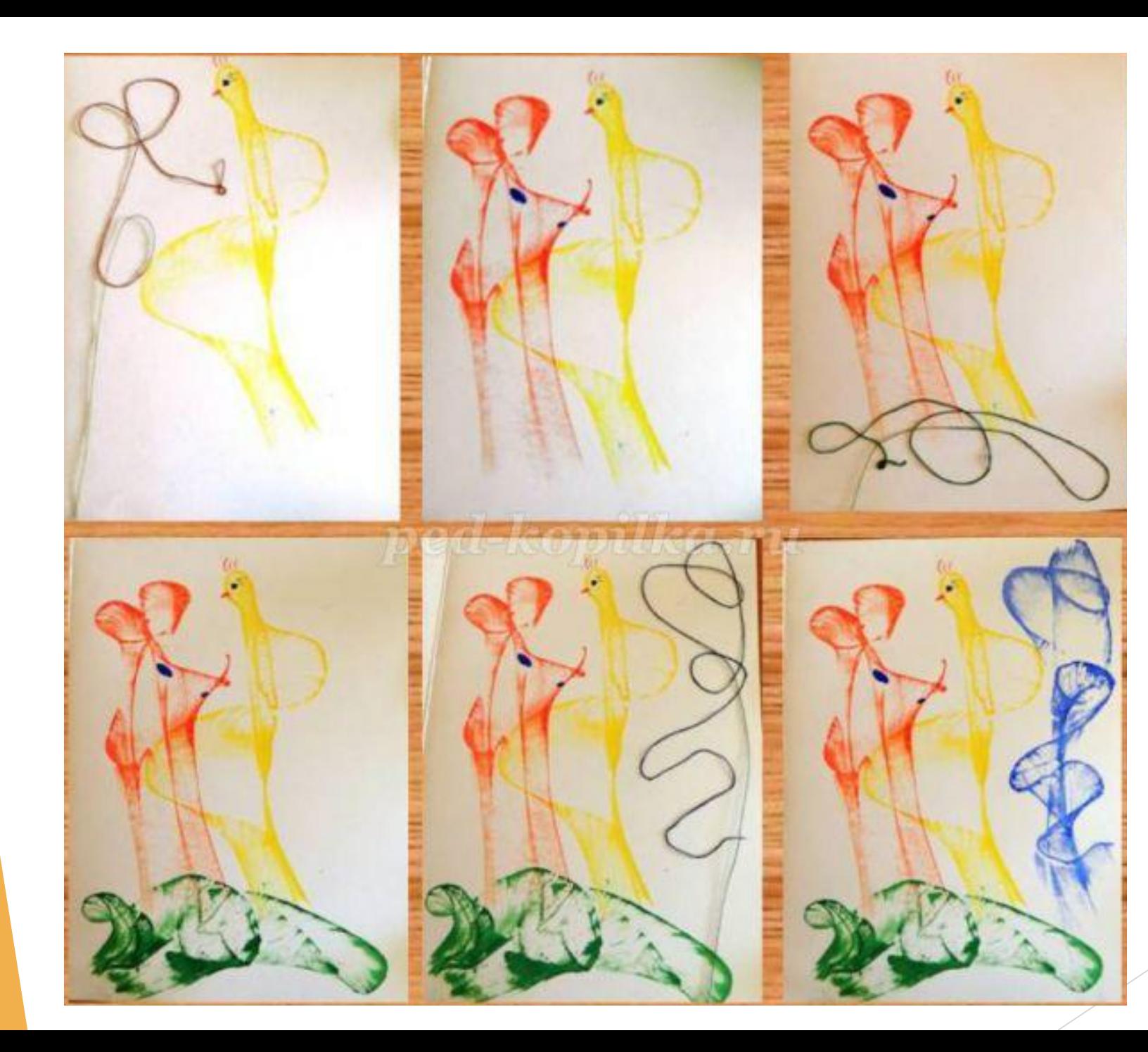

4. На одном листе можно укладывать ниткой несколько цветов. Они могут у Вас переплетаться между собой, а могут быть отпечатаны отдельно друг от друга.

5. Для создания более интересных образов добавим иглу, при помощи которой прокалываем верхний лист в нужном месте, и вытягиваем нить через отверстие.

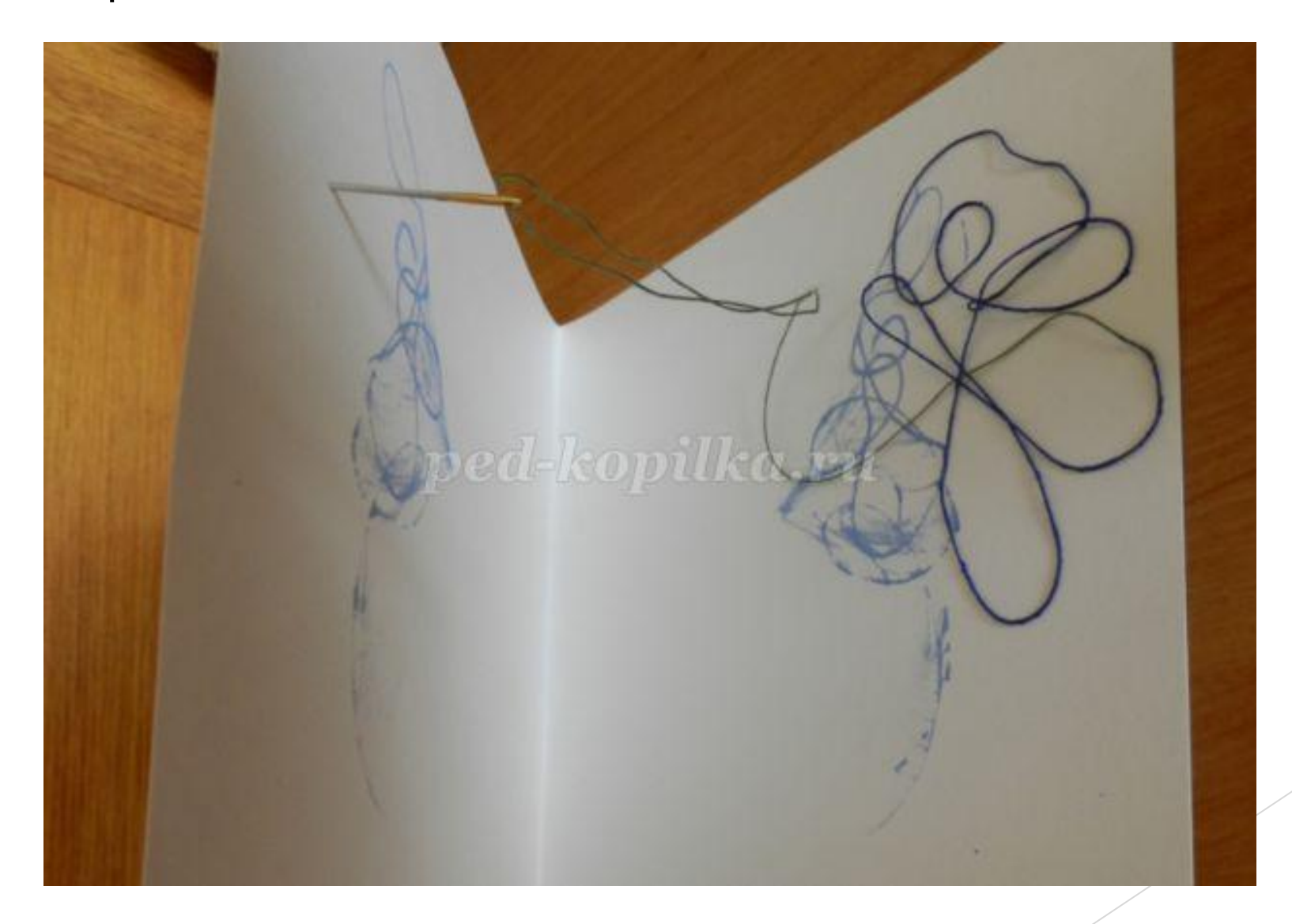

6. После того как нить вытянута, у вас есть две зеркальные копии с замысловатыми рисунками, которые в последствии можно дорабатывать. Каждый раз получается два одинаковых рисунка. Их можно смотреть с любой стороны...

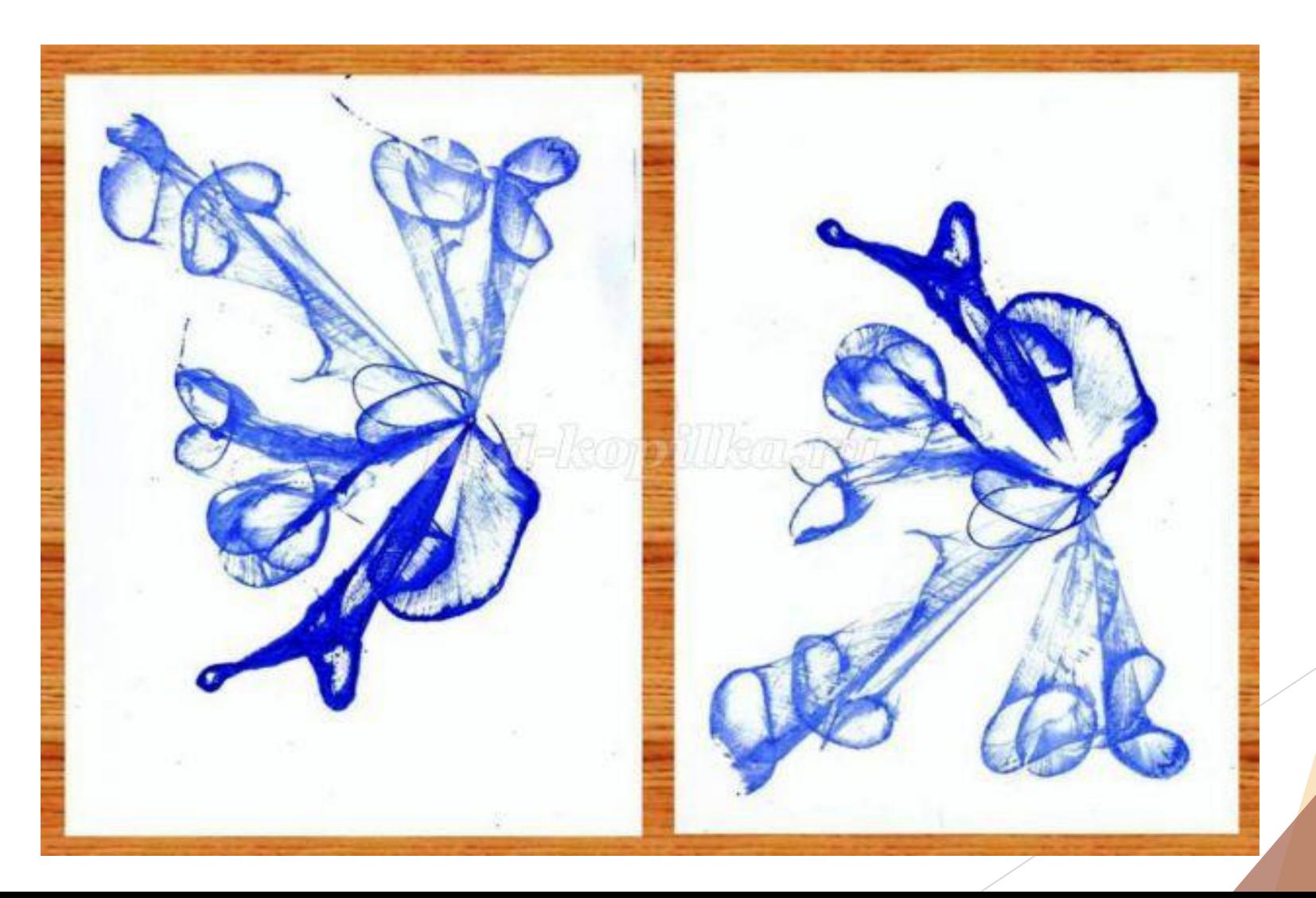

## Вот, что можно нарисовать ниткой! Включите свою фантазию!

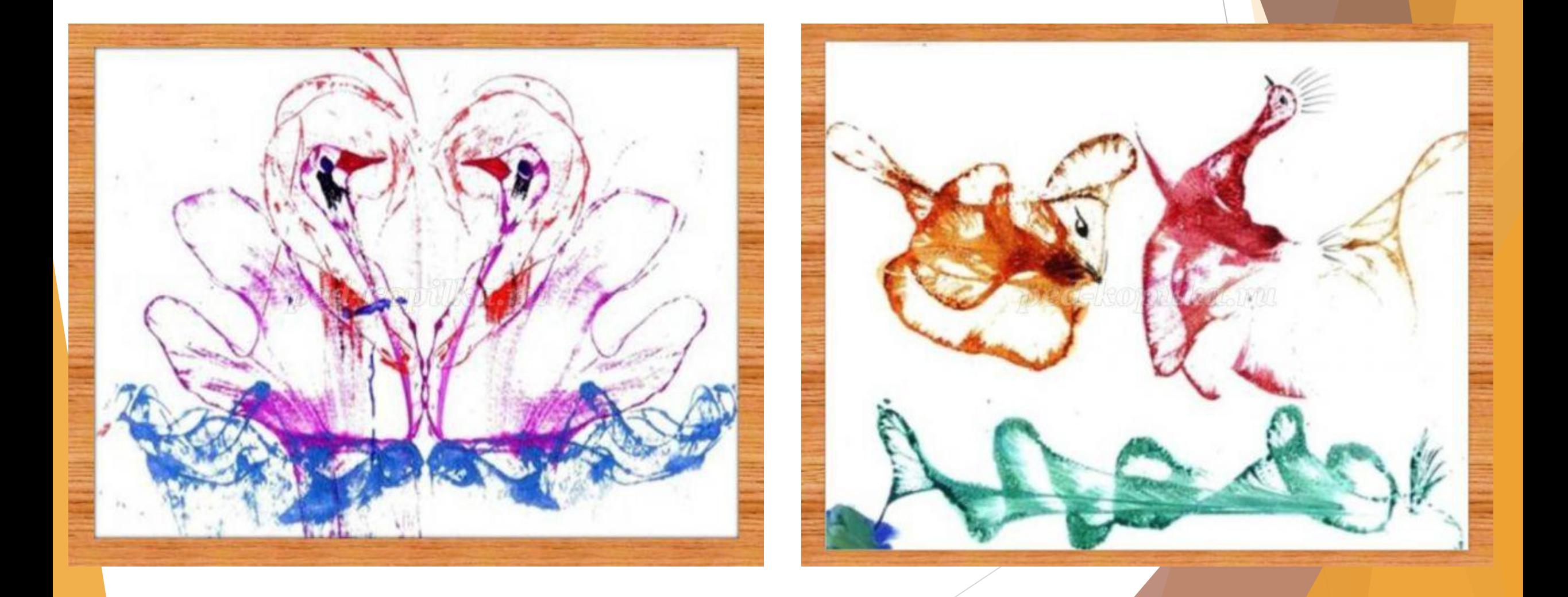

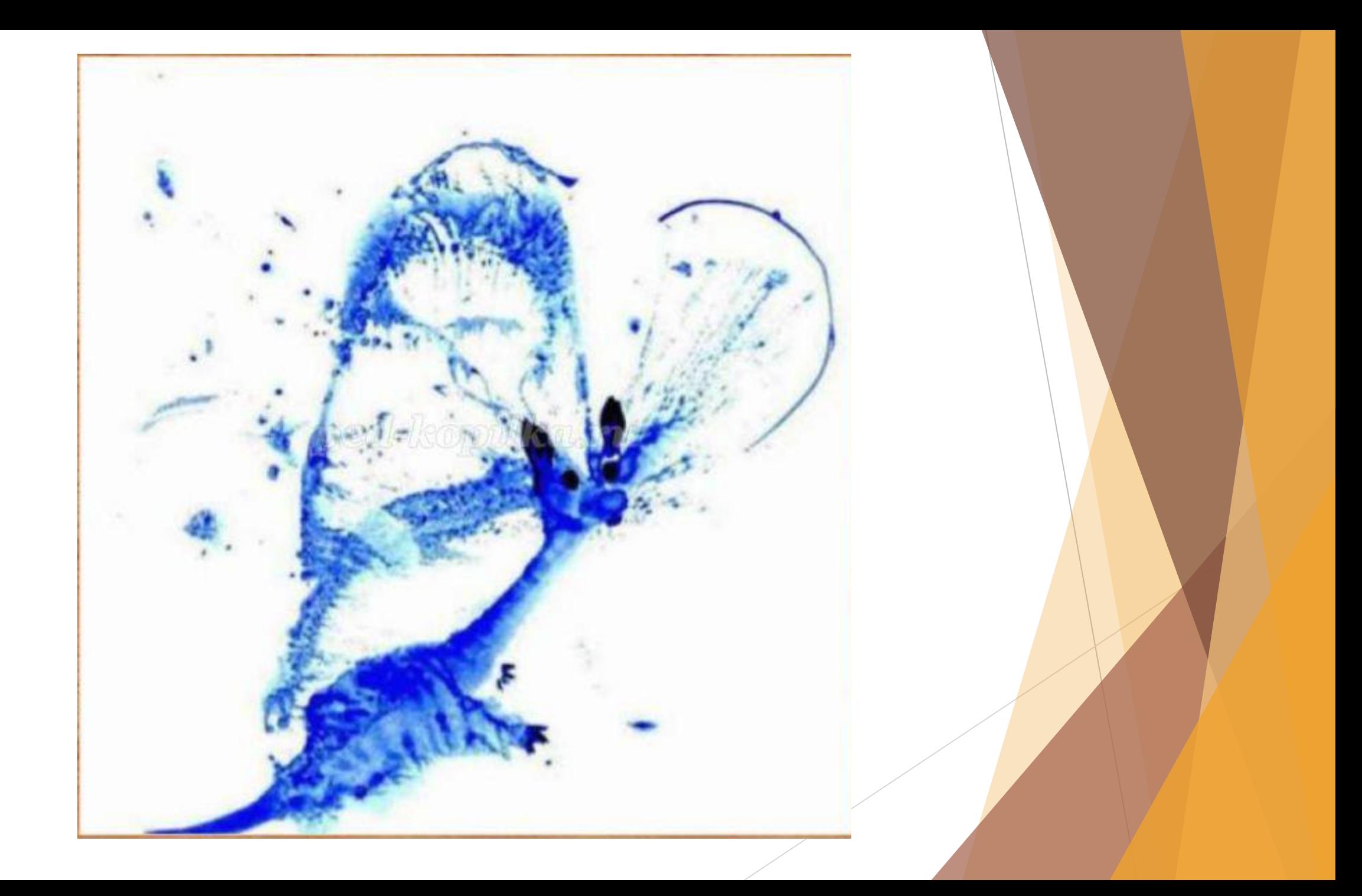

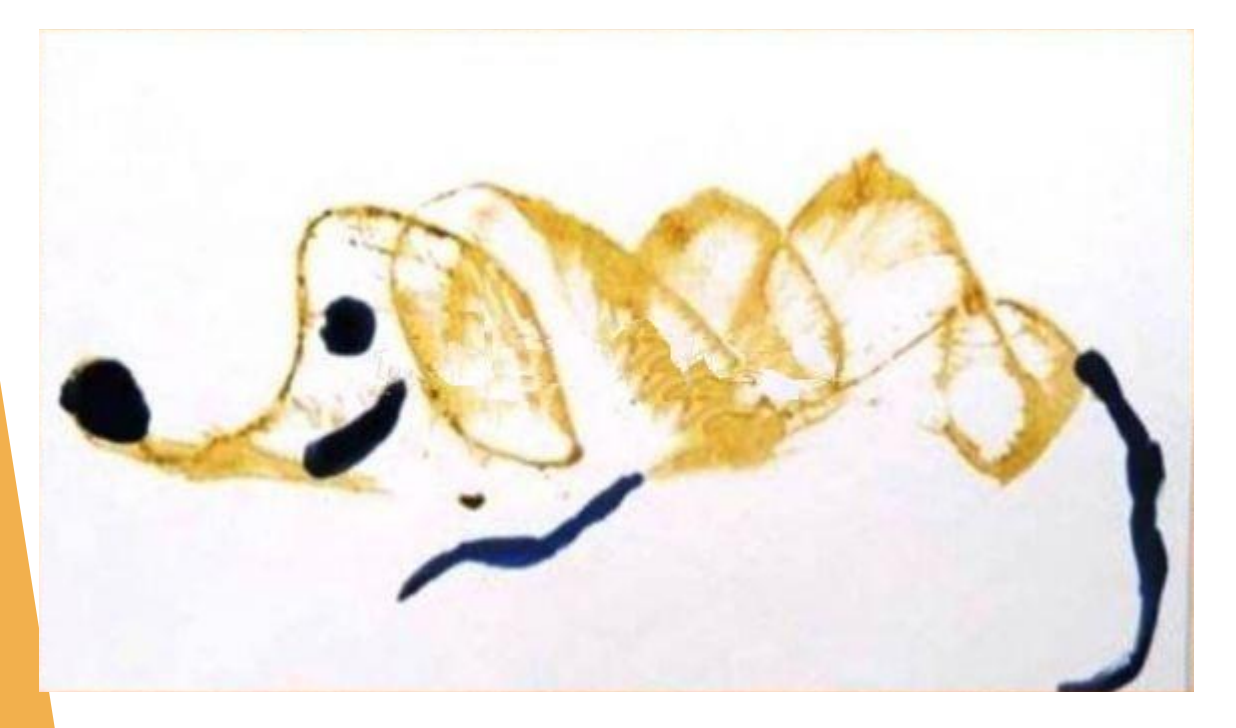

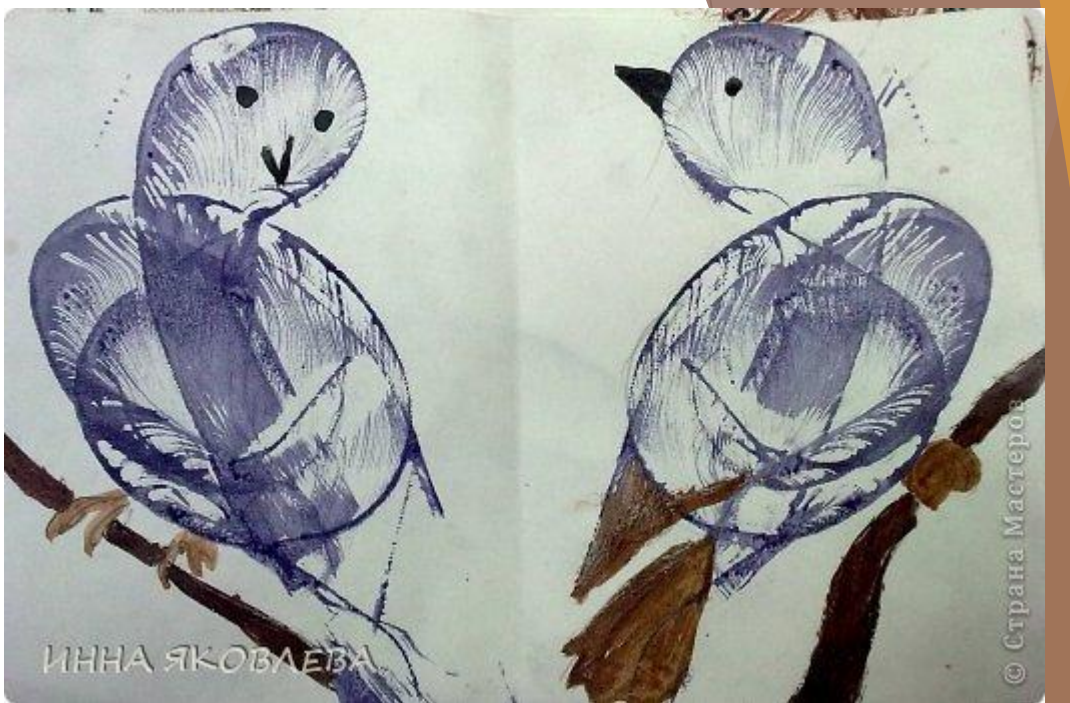

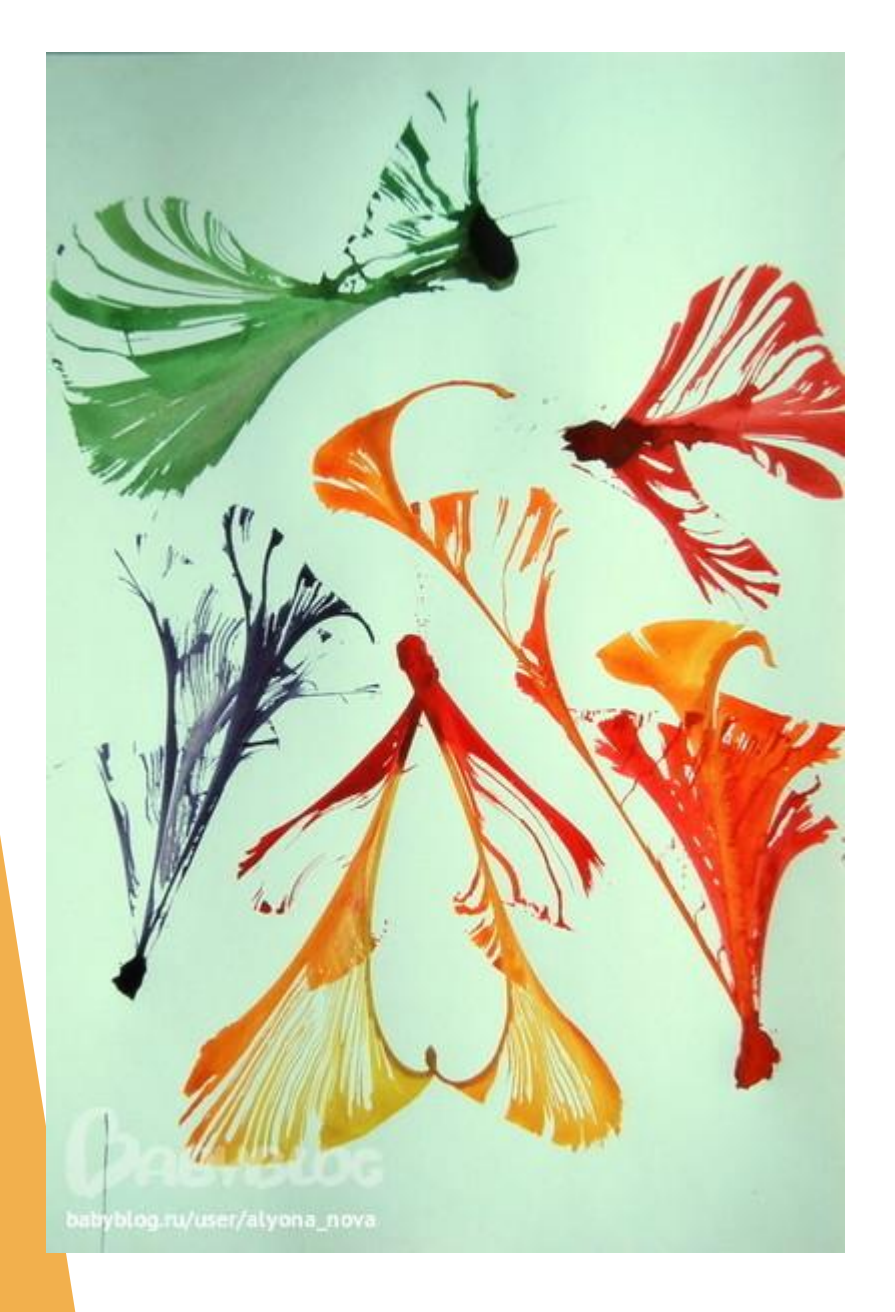

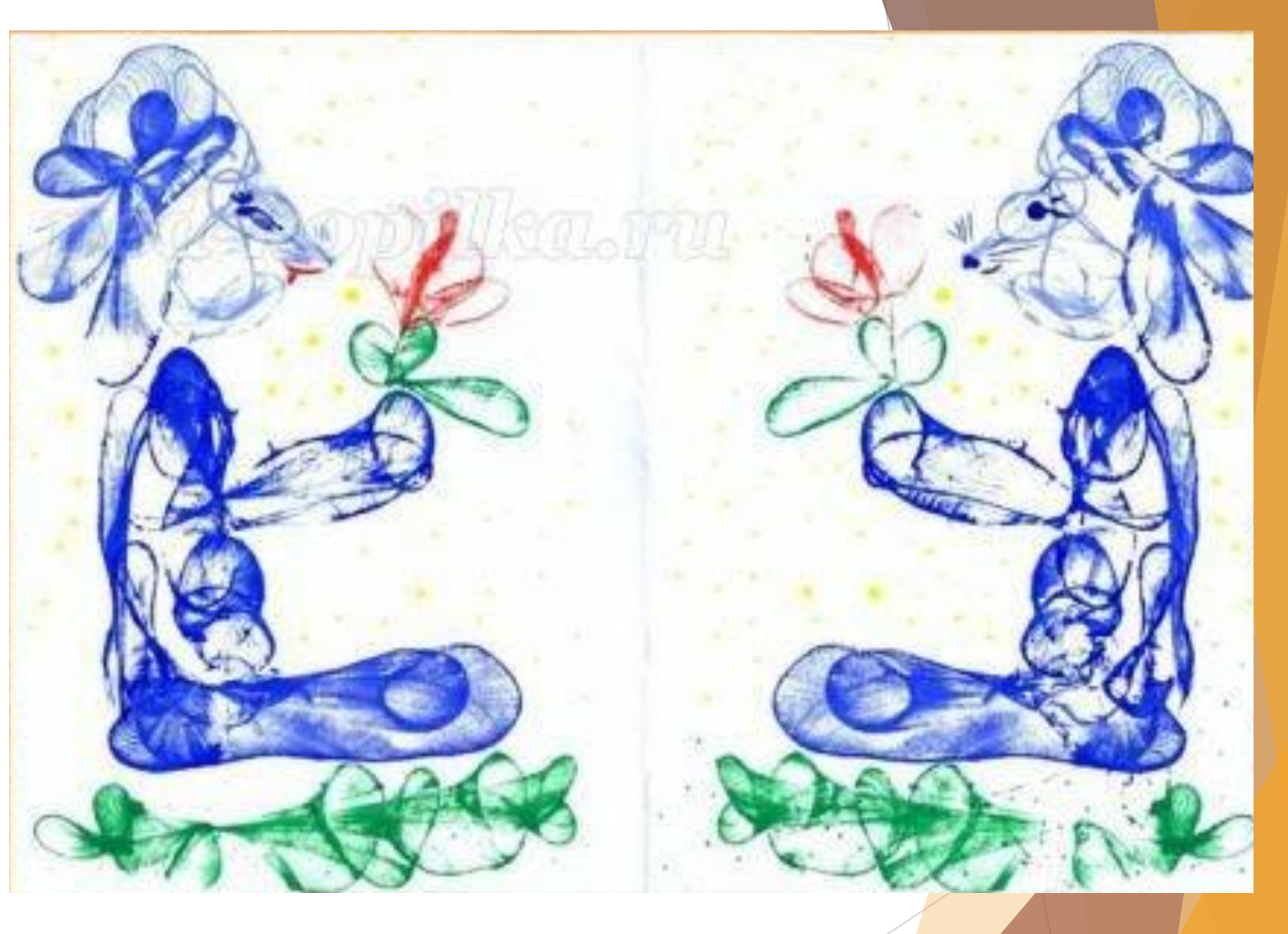

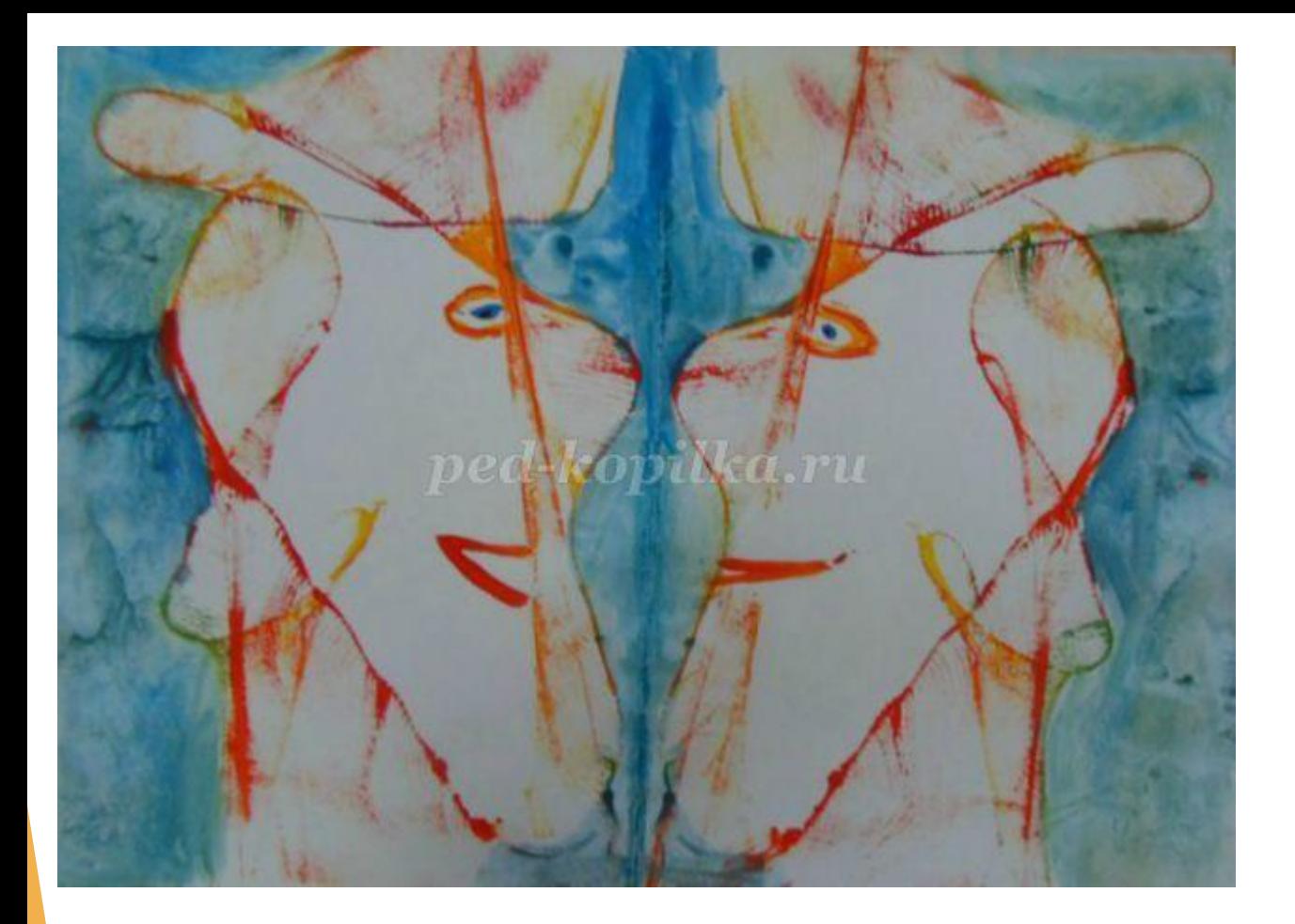

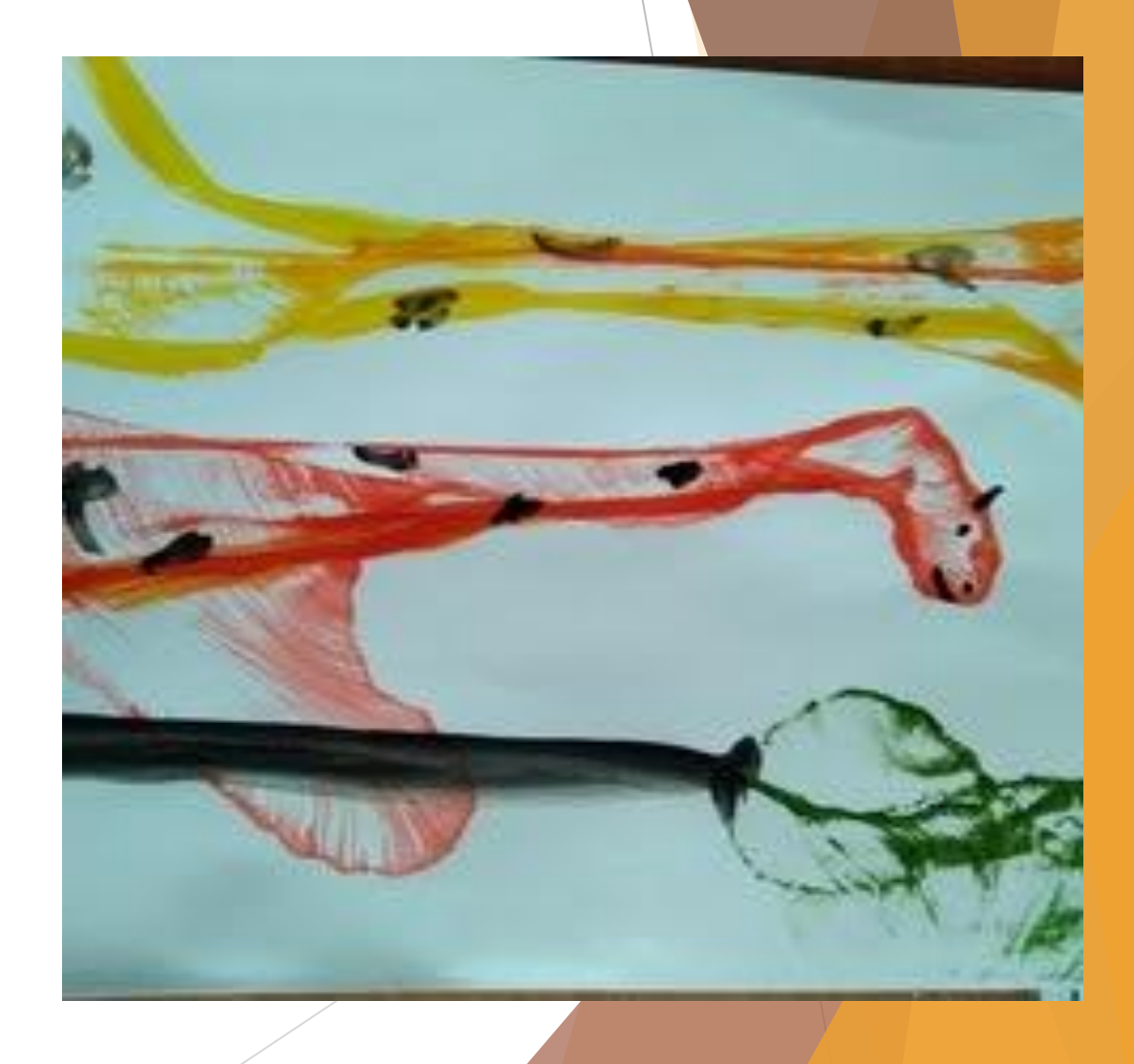

Задание: ознакомиться с технологией выполнения нетрадиционной техники рисования – «Ниткография».Друзья , желаю вам удачи !